## SolidWorks PCB 2019 BOM Template Map:

These are the Column (not fields) for each of the installed BOM Excel report templates:

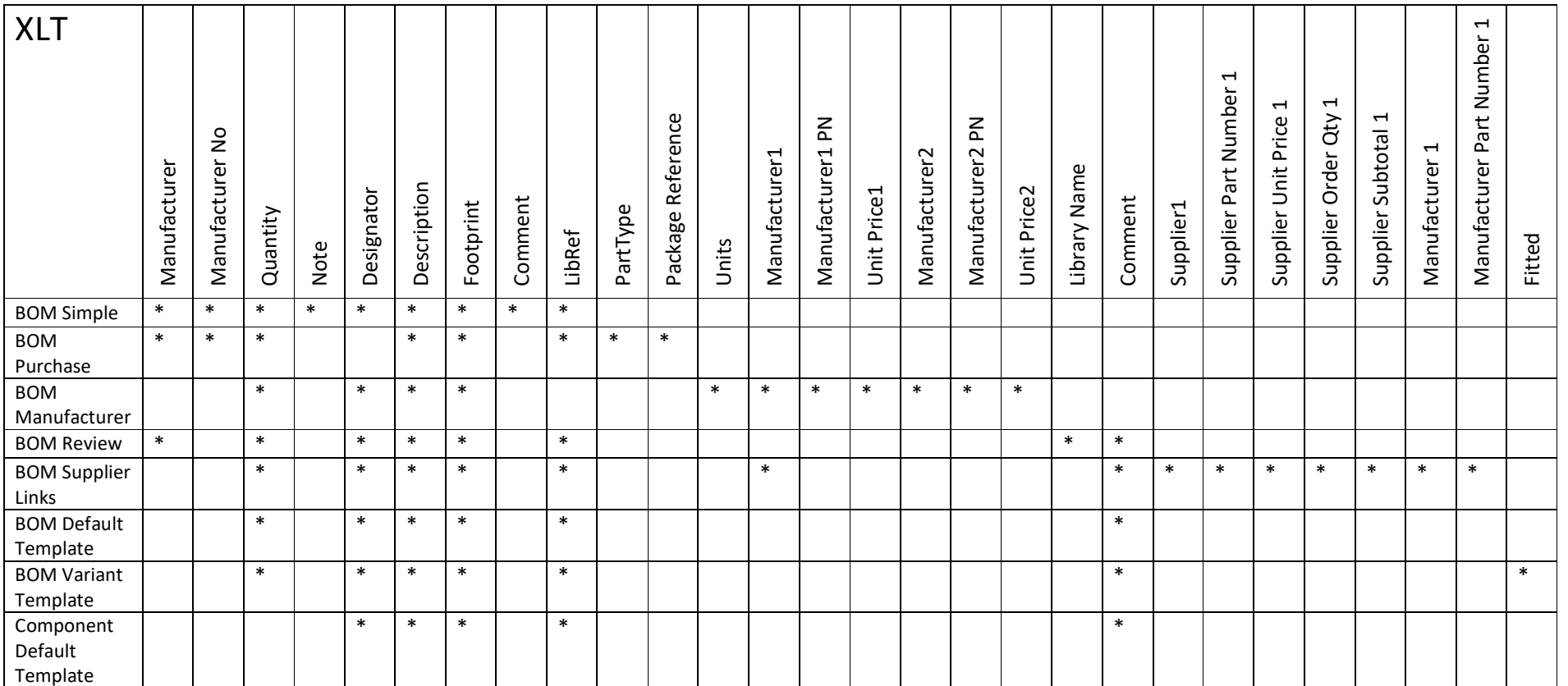

To ensure all the required data is present for the template creation, include each column marked with an \* for the chosen template named. Any column not included in the selected set will leave a column within the report empty and its column header formula showing. The list of rows can be ordered by moving the relevant column to the 'Grouped Column' section.

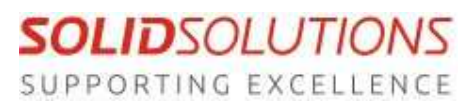

Steve Kearns